### **Attachment A Form to Describe Sensitive Data Security Plan for the Use of Sensitive Data from the National Longitudinal Study of Adolescent to Adult Health**

# *Data Stored on an External Hard Drive*

All requests for data must include the following information.

#### **I. General Information** (to be completed by PI and SysAdmin)

1. List below the name(s) and responsibilities of the investigator(s) and the research staff (students, research assistants, and programmers) who will have access to the data.

\*\*\* Changes in personnel require that this information be updated by email to Add Health Contracts.

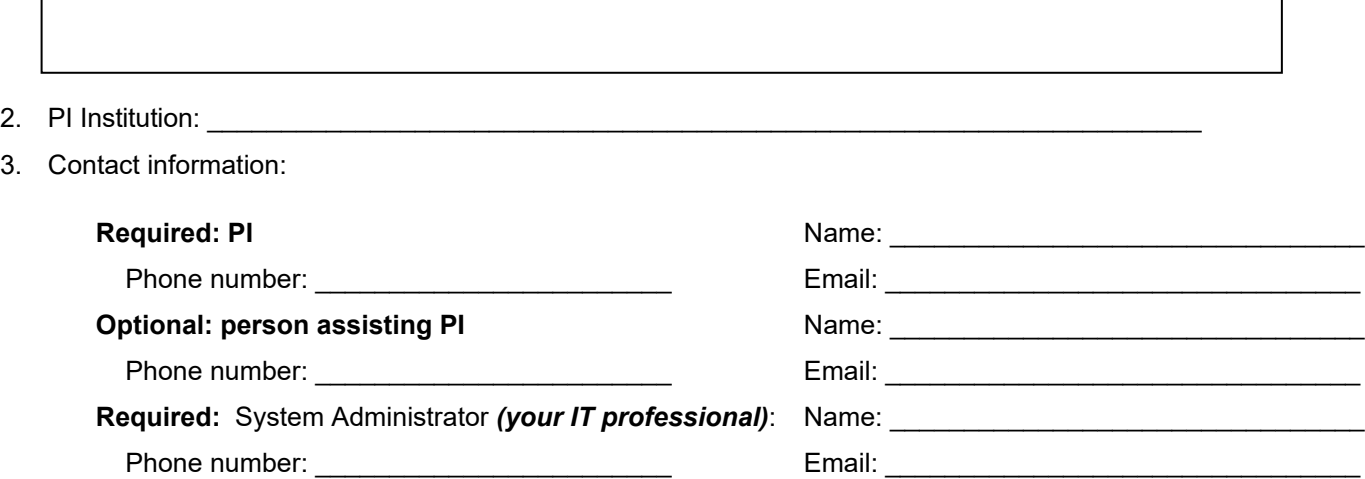

4. Each project participant and system administrator must sign a separate security pledge to be included with the contract.

As new personnel are added during the period of this contract, an additional Attachment C and new security pledges (Attachment D) must submitted to Add Health for approval before access is allowed.

\_\_\_\_\_\_\_ I will get approval for Att C and Att D for new users before granting access to the Add Health data.

5. Each user accessing the Add Health data must submit section IV of this form for review; access will not be granted until the form has been approved by Add Health.

I will get approval for Sect IV User Agreements for new users before granting access to the data. *PI initials*

- 6. Only one complete copy of the Add Health data is permitted.
	- Users may create interim data analysis files and store them on the external hard drive.
	- ("Interim" files are different from temp files created by statistical applications during sort/merge procedures.)
	- These interim data analysis file(s) must be deleted every six months and recreated to complete analysis.
	- Interim data analysis files must be deleted upon completion of a project.

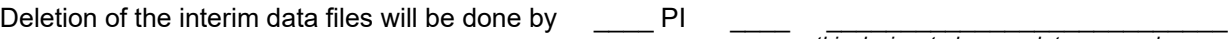

*this designated research team member*

All interim data analysis files will be deleted in these two months each year:

\_\_\_\_\_\_\_\_\_\_\_\_\_\_\_ and \_\_\_\_\_\_\_\_\_\_\_\_\_\_\_

*month month*

### *Data Stored on an External Hard Drive (Page 2 of 8)*

7. Add Health data may not be backed up.

Add Health data will not be backed up by PI, IT, Researchers, or any other person. *PI initials*

8. Add Health data may not be copied to other media (including – but not limited to – CDs, flash drives, the hard drive of the computer, phone, or tablet).

This includes original Add Health data, interim data analysis files, and any other subsets of the data.

The original Add Health data must remain in the **read-only directory** on the EHD as approved in this Security Plan.

Subsets of data (created by your researchers' programming code) must be stored in a separate secured directory on this same approved external hard drive.

\_\_\_\_\_\_\_ I will not move any version of Add Health data from the secured directories on the EHD. *PI initials*

I will not copy any version of Add Health data for any reason or by any means.

*PI initials*

9. Renewing contracts only: What is the secure storage location of the original data CD(s)?

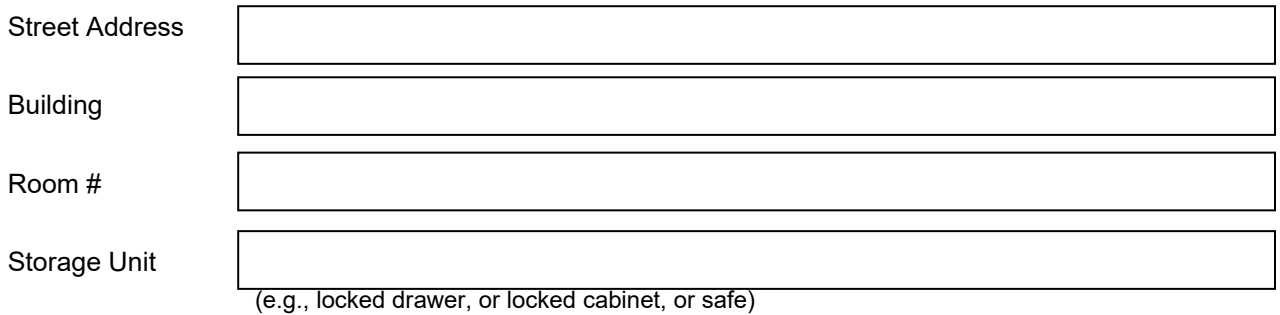

#### **II. External Hard Drive where the Add Health data will be stored and analyzed**

10. Please describe the external hard drive that will be used:

Note: The external hard drive must:

- have an external power source (it must be plugged into a power socket/outlet);
- be considered a *desktop* model (not portable); and
- $-$  be at least 1.5-2" deep, 5" high, and 6.5" wide.

\_\_\_\_\_\_\_\_\_\_\_\_\_\_\_\_\_\_\_\_\_\_\_\_\_\_\_\_\_\_ \_\_\_\_\_\_\_\_\_\_\_\_\_\_\_\_\_\_\_\_\_\_\_\_\_\_\_\_\_\_\_\_\_\_\_\_\_\_\_\_\_\_\_\_\_\_ *make & model vendor's specifications for power type and dimensions or note that you are sending pictures of the EHD*

- 11. Who has physical access to the external hard drive?
- 12. Who has permission to use the external hard drive?

### *Data Stored on an External Hard Drive (Page 3 of 8)*

13. What is the secure storage location of the external hard drive?

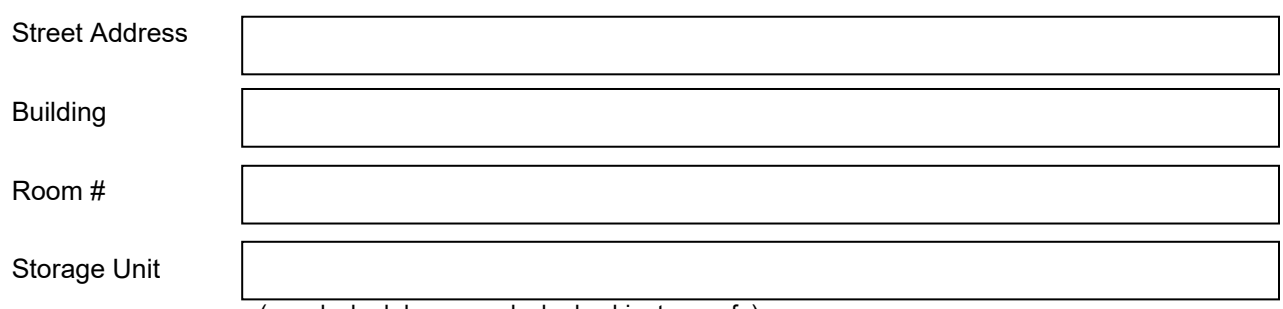

(e.g., locked drawer, or locked cabinet, or safe)

14. The external hard drive is not used by other projects.

I confirm that the EHD is not used by other projects.

*PI initials*

15. The external hard drive can be connected only to a computer that is located in a private lockable office.

\_\_\_\_\_\_\_ I will connect the EHD only to a computer that is located in a private lockable office. *PI initials*

16. Whole Disk Encryption (WDE) is required for the external hard drive housing the Add Health data.

I have activated WDE for this EHD.

*SysAdmin initials*

\_\_\_\_\_\_\_\_\_\_\_\_\_\_\_\_\_\_\_\_\_\_\_\_\_\_\_\_\_\_\_\_\_\_\_\_\_\_\_\_\_\_\_\_\_\_\_\_\_\_\_\_\_\_\_\_\_\_\_\_\_\_\_\_\_\_\_\_\_ *Name of WDE encryption software (e.g., Bitlocker, Veracrypt, FileVault)*

17. The Add Health data (original provided by Add Health as well as variables created by researchers' code) must be kept in their own directories **separate from** researchers' program code and documentation to facilitate ease of backing up the program code and documentation without backing up the data.

The original Add Health data must remain in the **read-only directory** on the EHD as approved in this Security Plan.

Subsets of data (created by your researchers' programming code) must be stored in a separate secured directory on this same approved external hard drive.

Original Add Health data will reside in its own dedicated read-only directory on the approved EHD. *PI initials* 

Subsets of data created by code will reside in separate secured directories on the EHD.

*PI initials* 

18. Statistical applications must be configured to point the temporary working files to the secured data directory on the EHD.

\_\_\_\_\_\_\_\_\_\_\_\_\_\_\_\_\_\_\_\_\_\_\_\_\_\_\_\_\_\_\_\_\_\_\_\_\_\_\_\_\_\_\_\_\_\_\_\_\_\_\_\_\_\_\_ *Pathname of secured directory where statistical applications point the temporary working file (The pathname should indicate the drive letter of the EHD, not the computer.)*

# *Data Stored on an External Hard Drive (Page 4 of 8)*

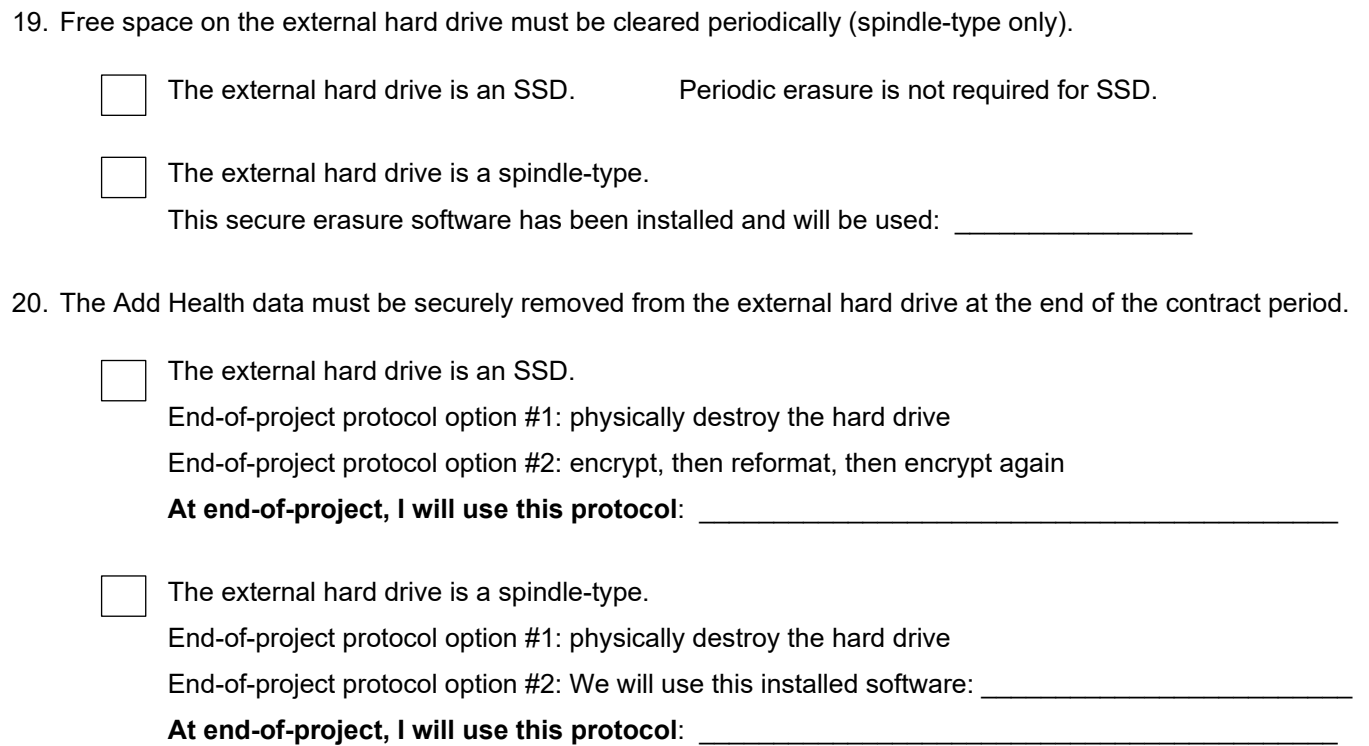

# *Data Stored on an External Hard Drive (Page 5 of 8)*

## **III. Workstation Description \*\*\* Submit this section for each computer that will be used with the EHD \*\*\***

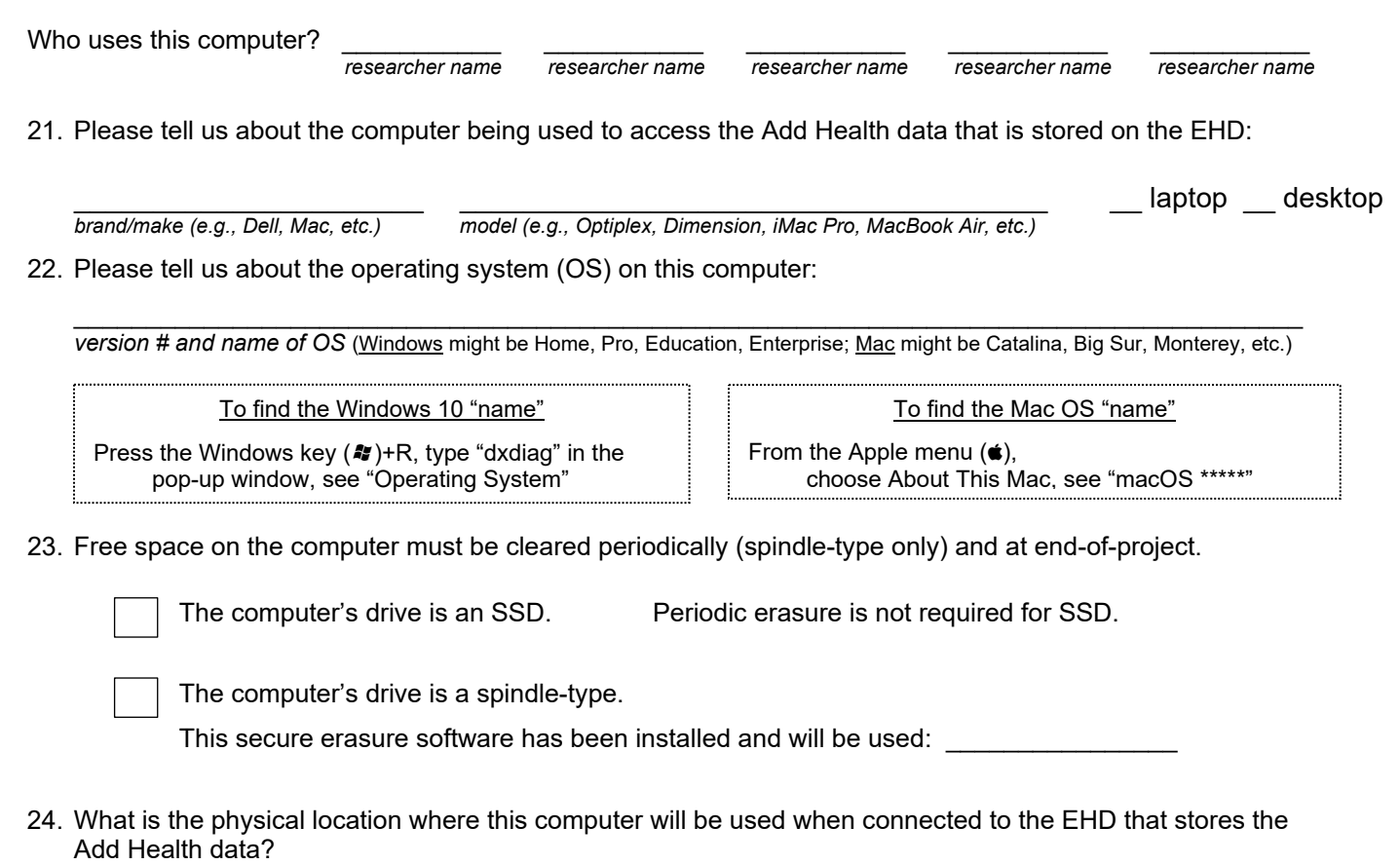

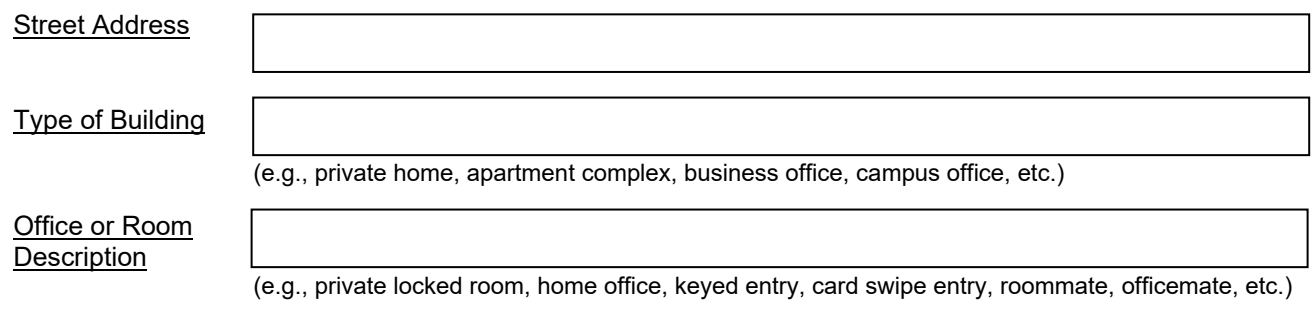

25. Who has physical access to the computer?

# *Data Stored on an External Hard Drive (Page 6 of 8)*

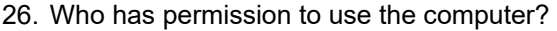

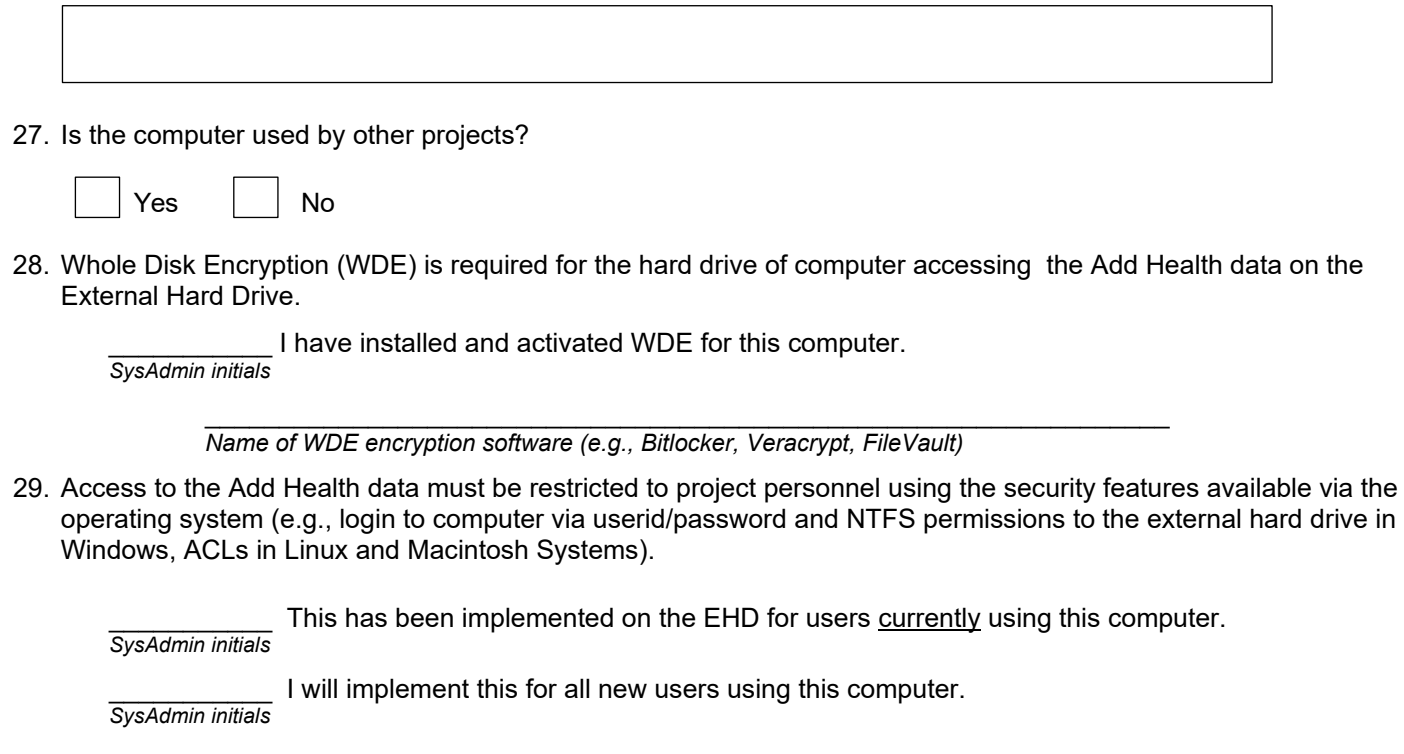

# **System Administrator**

I acknowledge that I consulted with the Investigator (PI).

*System Administrator initials*

I acknowledge that I completed these Security Protocols.

*System Administrator initials*

#### *Data Stored on an External Hard Drive (Page 7 of 8)*

**IV. Agreements by Researcher: \_\_\_\_\_\_\_\_\_\_\_\_\_\_\_\_\_\_\_\_\_\_\_\_\_\_\_\_\_\_** (PI and each Researcher submits individually) *Name of user signing this copy of this section*  30. Strong passwords/passphrases are required. Add Health recommends: \* Length of 16-30 characters is recommended ("longer is stronger") \* Change a password/passphrase shorter than 16 characters *every 90 days*. \* Change a password/passphrase of at least 16 characters *annually*. Strong passwords as described above are required. *user initials* 

31. The screen saver must be set to activate after no more than 10 minutes of inactivity and a password must be required to log back in.

Screen saver is set to activate after **EXEC minutes** *user initials* 

Password is required to log back in *user initials* 

32. Add Health data must be excluded from the backup routine.

Add Health data is excluded from my backup routine. *user initials*

33. Add Health encourages you to have a back-up of your programming code and documentation so that you are able to recreate your interim analysis files in case of catastrophic computer failure.

I understand that my program code and documentation can and should be backed up. *user initials*

I understand that this *does not include* permission to back up the data.

*user initials*

Describe your backup procedure:

- 34. Where will hard copy information be printed?
- 35. If you will print hard copy information, initial each of the following protocols to acknowledge your agreement.

All printed copies of data output will be contained in a labeled folder.

*user initials*

When not in use, paper copies will be stored in a locked filing cabinet.

*user initials*

When printouts are no longer being used by researchers, they will be shredded.

*user initials*

36. If you will print hard copy information, describe how it will be handled/stored/discarded if differently from Q35.

# *Data Stored on an External Hard Drive (Page 8 of 8)*

37. It is required that you lock your screen before leaving your desk, and not rely on the screen saver timeout.

On Windows computers: Press the Windows Key + the L Key:  $\mathbb{H}$  Win + L

On Mac computers: Press the Control Key + the Command Key + the Q Key:  $\left| \cdot \right| + \left| \cdot \right| + \left| \cdot \right|$ 

I will always "Lock Before I Walk" rather than rely on the screen saver timeout. *user initials*

38. The external hard drive must never be connected to the computer while the network cable is plugged into the computer or while WiFi is enabled.

> I will never connect the EHD to the computer while the network cable is plugged into the computer or while WiFi is enabled.

- $\overline{\phantom{a}}$ *user initials*
- 39. The external hard drive on which the Add Health data must reside in the locked cabinet, drawer, or safe specified above in #13 (or see PI for location) when not in use.

I will place the EHD on which the Add Health data resides in the locked cabinet, drawer, or safe specified above in #13 (see PI for location) when not in use.

 $\overline{\phantom{a}}$ *user initials*

40. The external hard drive must not be moved to any other location than the working location specified above in #23 and the storage location specified above in #13 (see PI for location) (e.g., will not move it between office and home).

> I will not move the external hard drive to any other location than the working location specified above in #23 and the storage location specified above in #13 (see PI for location) (e.g., will not move it between office and home).

 $\overline{\phantom{a}}$ *user initials*

41. The computer and external hard drive must never be left unattended while the external hard drive is attached.

 $\overline{\phantom{a}}$ *user initials*

- I will not leave my computer and external hard drive unattended while the EHD is attached.
- 42. The Add Health data must never be copied or moved out of the approved secured directory(ies) on the external hard drive for any reason or by any means.

I will not copy or move the original Add Health data out of the read-only secured directory on the EHD for any reason or by any means.

 $\overline{\phantom{a}}$ *user initials*

> I will not copy or move data I have created by programming code out of the the secured directory on the EHD for any reason or by any means.

 $\overline{\phantom{a}}$ *user initials*